# МИНИСТЕРСТВО ОБРАЗОВАНИЯ И НАУКИ ХАБАРОВСКОГО КРАЯ КРАЕВОЕ ГОСУДАРСТВЕННОЕ БЮДЖЕТНОЕ ПРОФЕССИОНАЛЬНОЕ ОБРАЗОВАТЕЛЬНОЕ УЧРЕЖДЕНИЕ «ХАБАРОВСКИЙ ТЕХНИКУМ ТЕХНОСФЕРНОЙ БЕЗОПАСНОСТИ И ПРОМЫШЛЕННЫХ ТЕХНОЛОГИЙ»

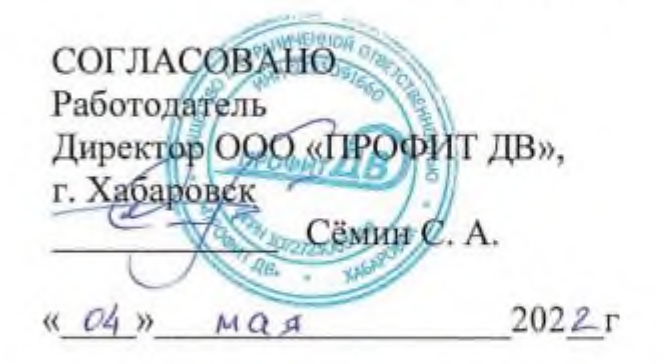

# РАБОЧАЯ ПРОГРАММА ПРОФЕССИОНАЛЬНОГО МОДУЛЯ

# ПМ.04 Сопровождение и обслуживание программного обеспечения компьютерных систем

уровень образования: основное общее образование

Форма обучения - очная

09.02.07 Информационные системы и программирование

Хабаровск, 2022 год

Рабочая программа по профессиональному модулю ПМ.04 Сопровождение и обслуживание программного обеспечения компьютерных систем, составлена на основе Федерального государственного образовательного стандарта среднего профессионального образования по специальности 09.02.07 Информационные системы и программирование

Организация-разработчик: КГБ ПОУ ХТТБПТ Разработчики: Иващенко Л.В., преподаватель, высшей категории

Ф.И.О., ученая степень, звание, должность

Рассмотрено и одобрено на заседании ПЦК «Информатики и вычислительной техники»

Протокол №  $\frac{4}{7}$  от «20» 04 20 21 г. Председатель ПЦК  $\mathcal{LUE}$  (Иващенко Л. В.).

Согласовано на заседании методического совета

Протокол №  $\frac{\mathcal{L}}{\mathcal{L}}$  от <u>« $\frac{\mathcal{L}}{\mathcal{L}}$ »  $\frac{\partial \mathcal{L}}{\partial \mathcal{L}}$ </u> г.<br>Председатель МС <u>(Диш)</u> (Линевич О. Г).

# *СОДЕРЖАНИЕ*

1. ПАСПОРТ ПРОГРАММЫ ПРОФЕССИОНАЛЬНОГО МОДУЛЯ

2. РЕЗУЛЬТАТЫ ОСВОЕНИЯ ПРОФЕССИОНАЛЬНОГО МОДУЛЯ

3. СТРУКТУРА И СОДЕРЖАНИЕ ПРОФЕССИОНАЛЬНОГО МОДУЛЯ

4 УСЛОВИЯ РЕАЛИЗАЦИИ ПРОГРАММЫ ПРОФЕССИОНАЛЬНОГО МОДУЛЯ

5. КОНТРОЛЬ И ОЦЕНКА РЕЗУЛЬТАТОВ ОСВОЕНИЯ ПРОФЕССИОНАЛЬНОГО МОДУЛЯ (ВИДА ПРОФЕССИОНАЛЬНОЙ ДЕЯТЕЛЬНОСТИ)

# **1.ОБЩАЯ ХАРАКТЕРИСТИКА РАБОЧЕЙ ПРОГРАММЫ ПРОФЕССИОНАЛЬНОГО МОДУЛЯ ПМ.04 Сопровождение и обслуживание программного обеспечения компьютерных систем**

#### **1.1. Область применения программы**

Рабочая программа профессионального модуля ПМ.04 Сопровождение и обслуживание программного обеспечения компьютерных систем (далее рабочая программа) – является частью программы подготовки специалистов среднего звена в соответствии с ФГОС по специальности СПО 09.02.07 Информационные системы и программирование в части освоения основного вида профессиональной деятельности (ВПД): Сопровождение и обслуживание программного обеспечения компьютерных систем

Перечень общих компетенций

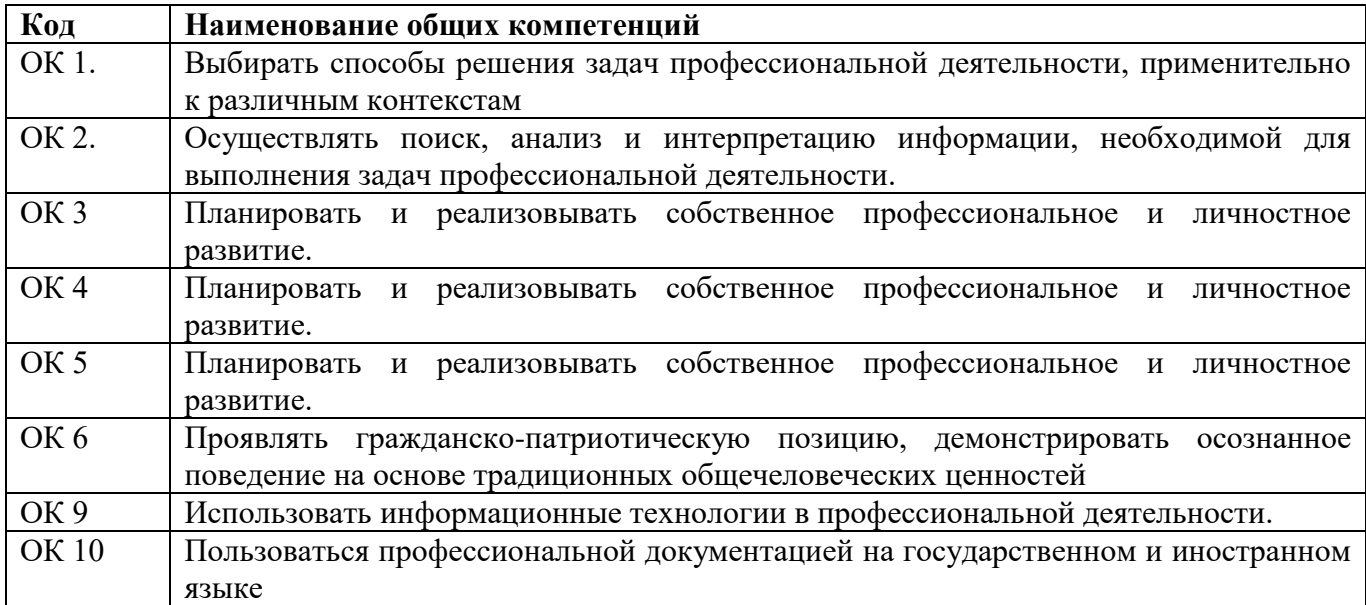

#### Перечень профессиональных компетенций

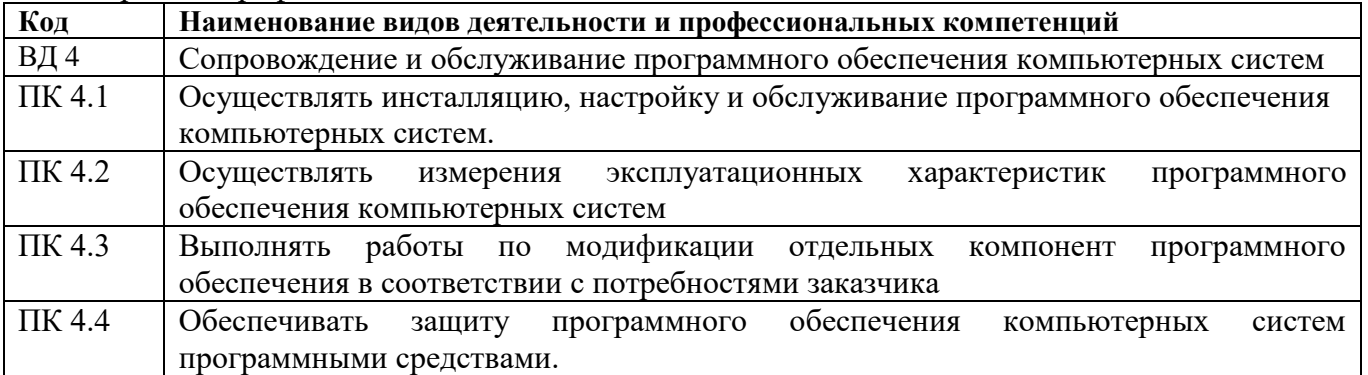

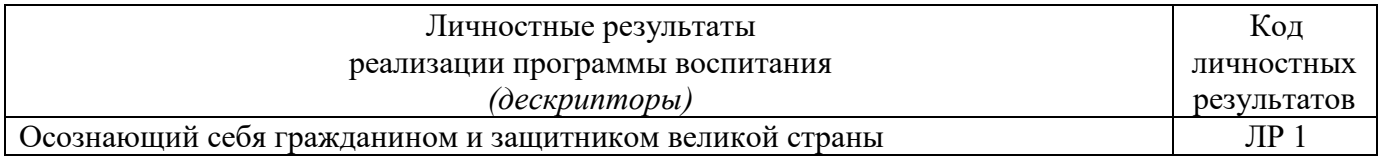

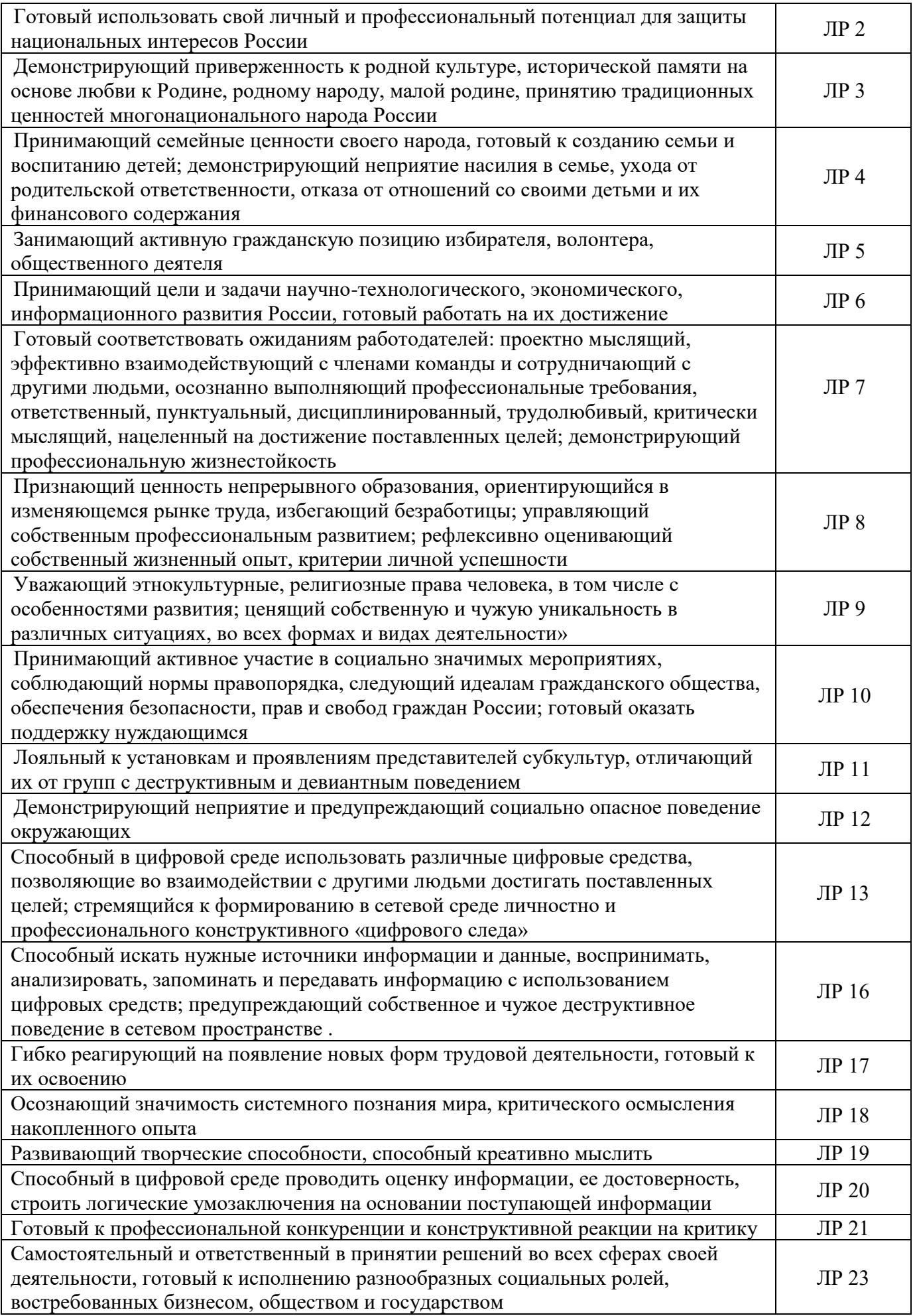

Мотивированный к освоению функционально близких видов профессиональной деятельности, имеющих общие объекты (условия, цели) труда, либо иные схожие характеристики

#### 1.2. В результате освоения профессионального модуля студент должен:

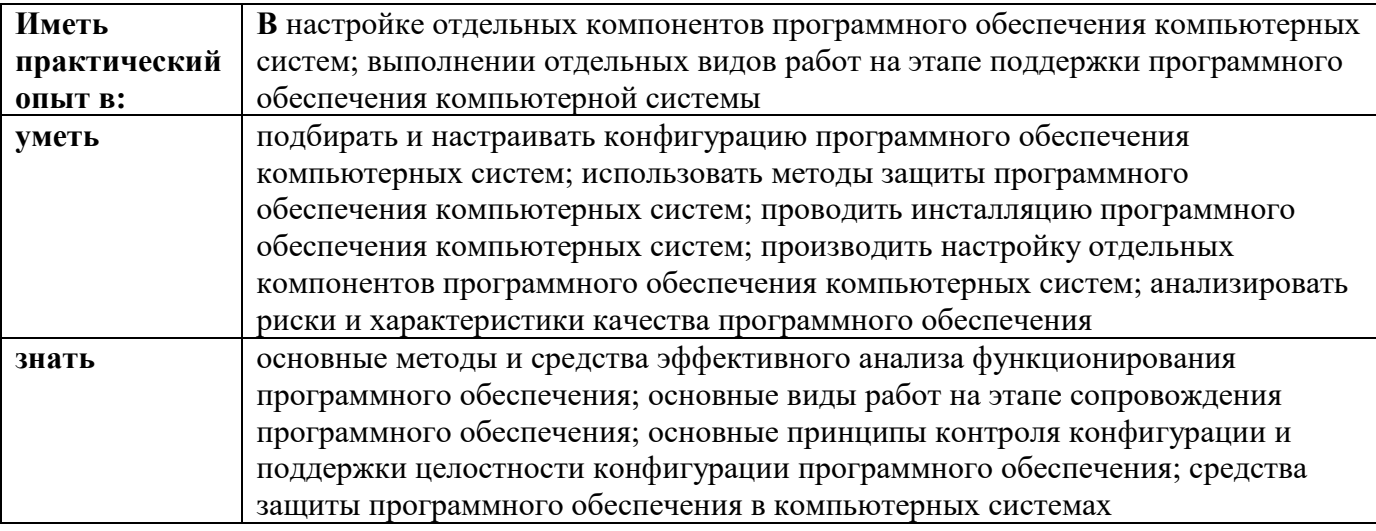

# 1.2. Количество часов, отводимое на освоение профессионального модуля

Всего часов: 588 часов Из них на освоение МДК 338 часа, на практики, в том числе учебную 108 часов производственную- 108 часов консультации 6 часов экзамен 12 часов

# **3. СТРУКТУРА И ПРИМЕРНОЕ СОДЕРЖАНИЕ ПРОФЕССИОНАЛЬНОГО МОДУЛЯ**

# **Тематический план профессионального модуля ПМ.04 Сопровождение и обслуживание программного обеспечения компьютерных систем**

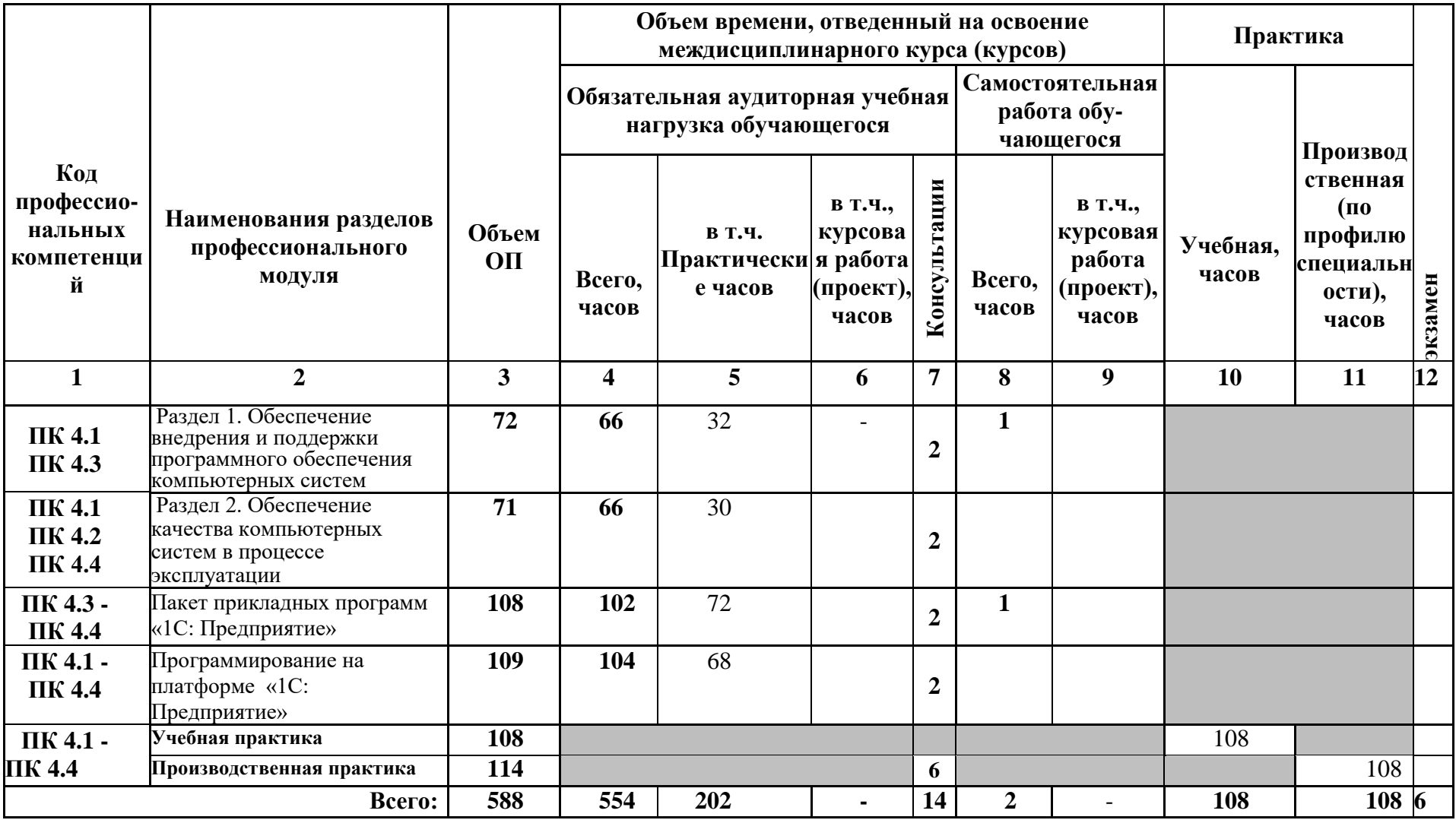

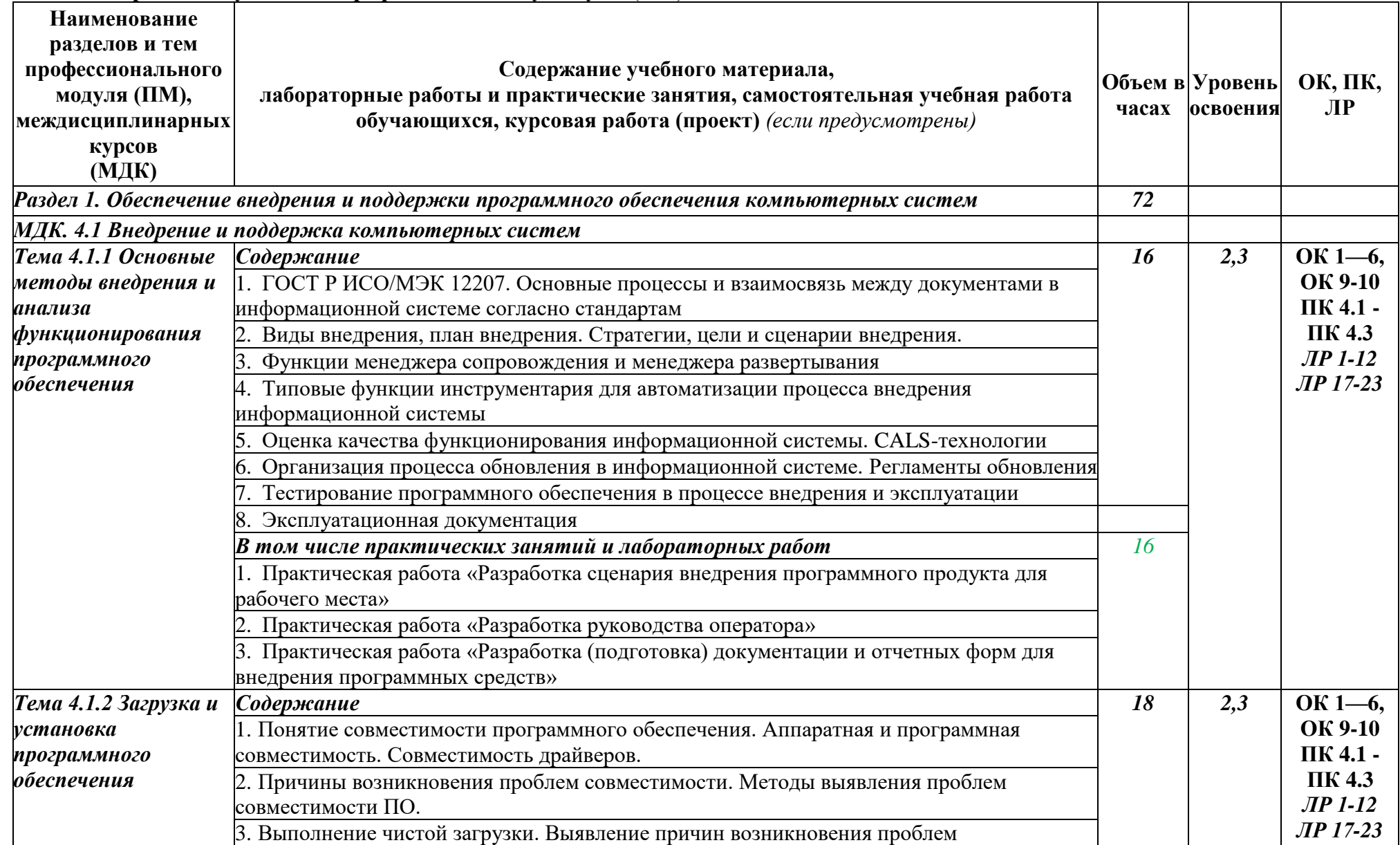

# **3.1. Содержание обучения по профессиональному модулю (ПМ)**

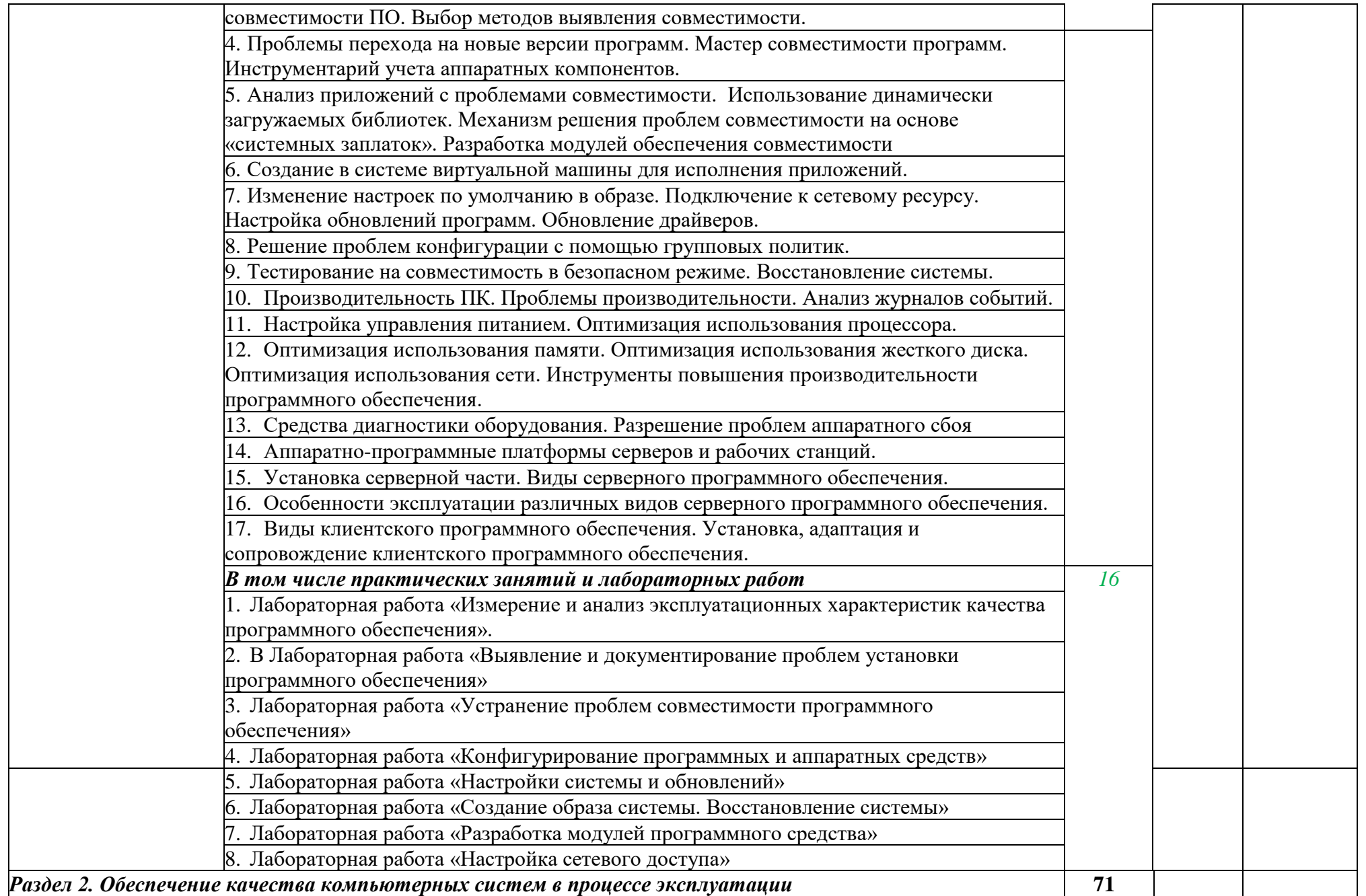

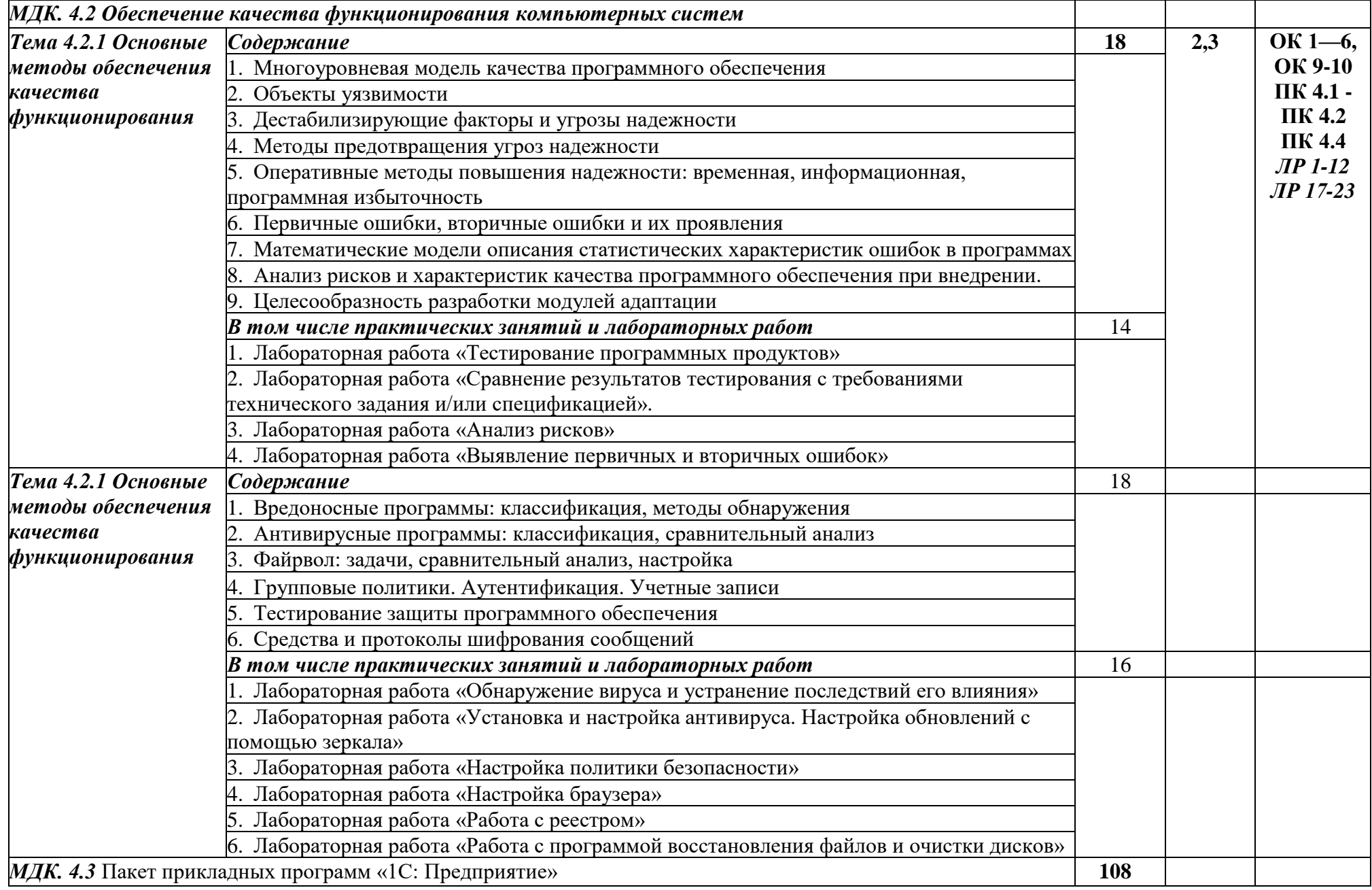

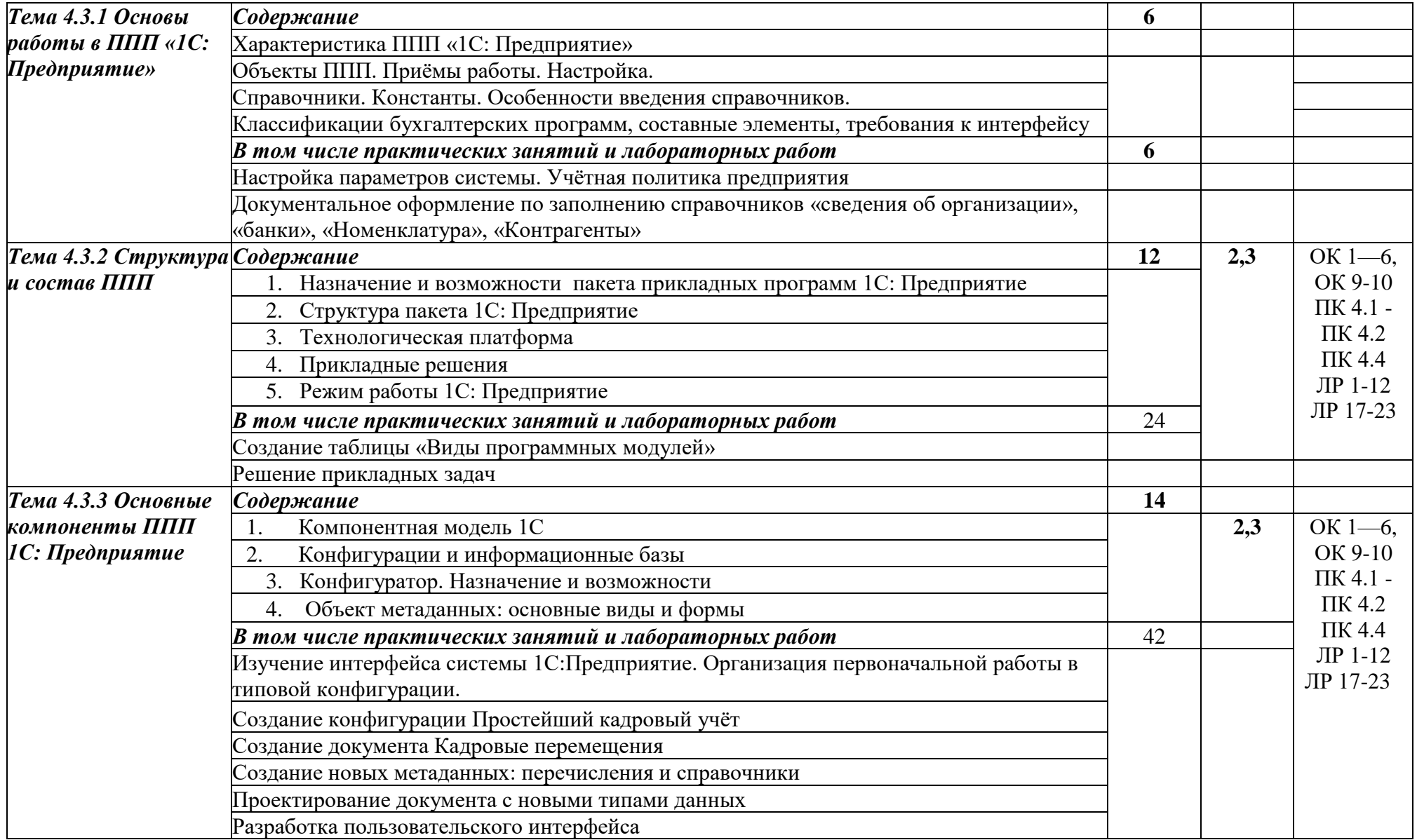

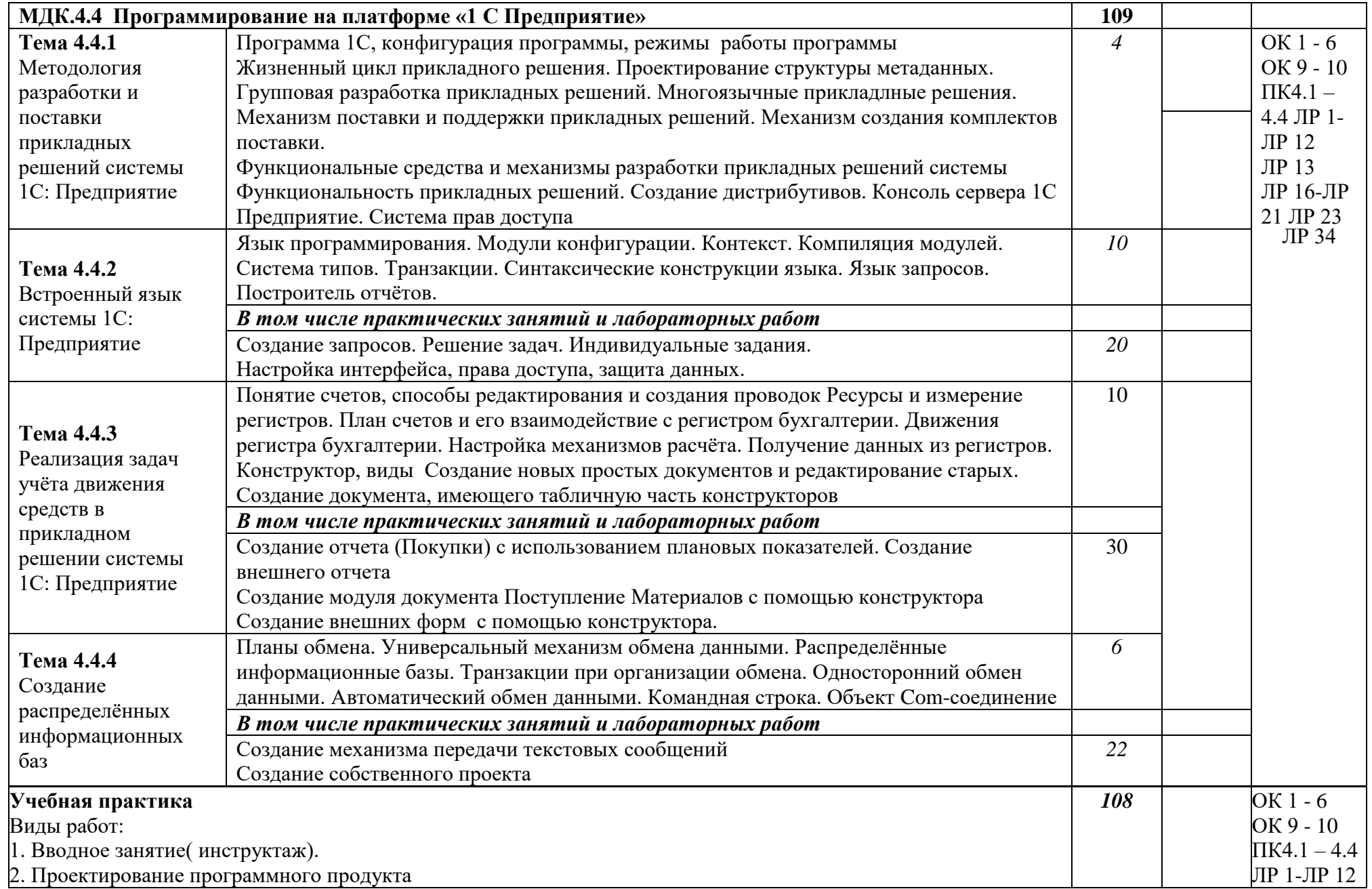

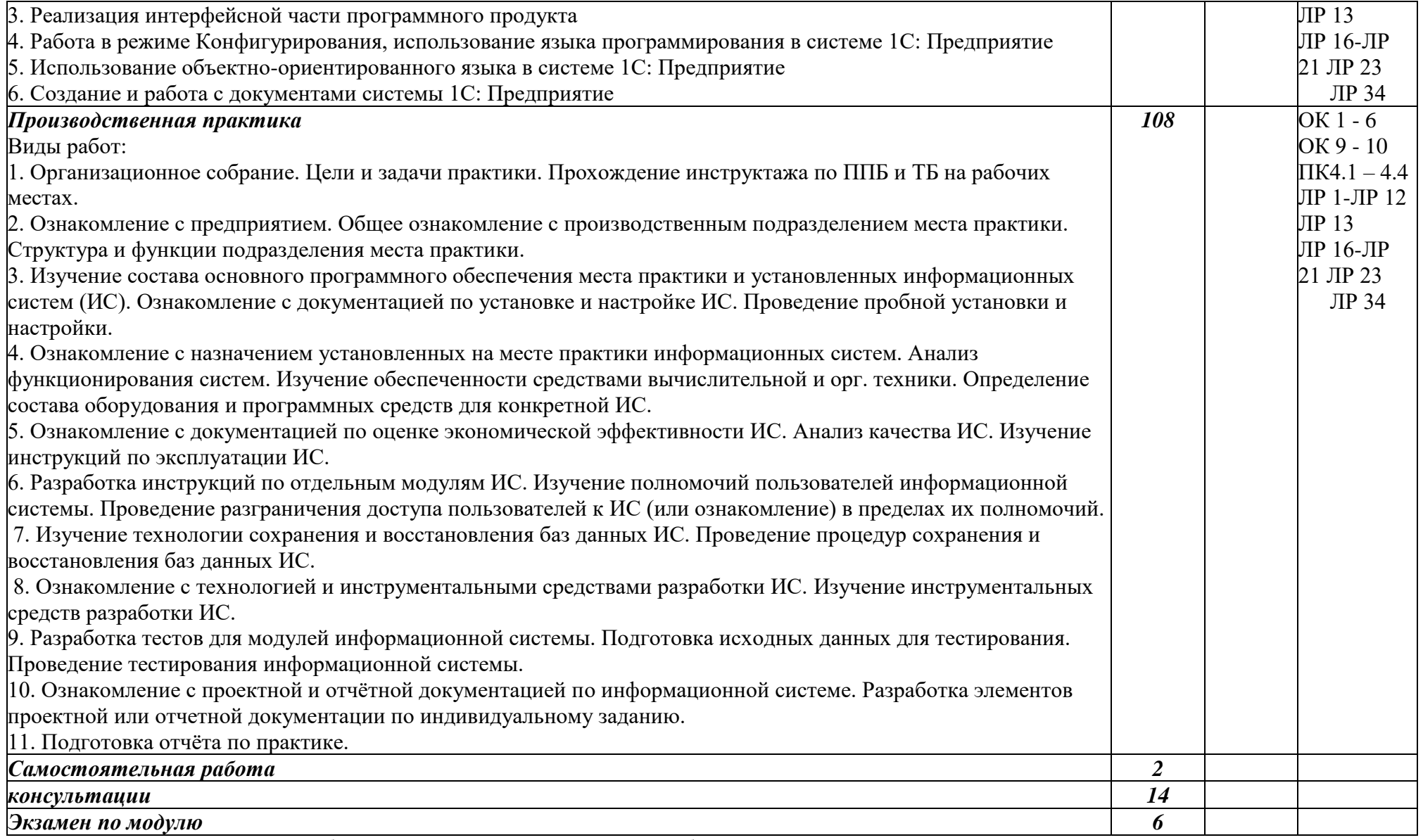

Для характеристики уровня освоения учебного материала используются следующие обозначения:

1 – ознакомительный (узнавание ранее изученных объектов, свойств);

2 – репродуктивный (выполнение деятельности по образцу, инструкции или под руководством);

3 – продуктивный (планирование и самостоятельное выполнение деятельности, решение проблемных задач).

# **3. УСЛОВИЯ РЕАЛИЗАЦИИ ПРОГРАММЫ ПРОФЕССИОНАЛЬНОГО МОДУЛЯ**

# **3.1. Для реализации программы профессионального модуля должны быть предусмотрены следующие специальные помещения:**

Лаборатории «*Программного обеспечения и сопровождения компьютерных систем»,* оснащенные в соответствии с п. 6.1.2.1. Примерной программы по *специальности:*

Оснащенные базы практики, в соответствии с п 6.1.2.3 Примерной программы по *специальности.*

## **3.2. Информационное обеспечение реализации программы**

Для реализации программы библиотечный фонд образовательной организации должен иметь печатные и/или электронные образовательные и информационные ресурсы, рекомендуемые для использования в образовательном процессе.

### **Печатные издания**

1. Федорова, Г.И. Разработка, внедрение и адаптация программного обеспечения отраслевой направленности: учебное пособие. – Москва: КУРС, 2021. – 336 с.

### **3.2.2. Основные электронные издания**

1. Федорова, Г. Н. Разработка, внедрение и адаптация программного обеспечения отраслевой направленности : учебное пособие / Г. Н. Федорова. — Москва : КУРС : ИНФРА-М, 2021. — 336 с. — (Среднее профессиональное образование). - ISBN 978-5-906818-41-6. - Текст : электронный. - URL: https://znanium.com/catalog/product/1138896 (дата обращения: 13.12.2021). – Режим доступа: по подписке.

# **3.2.3. Дополнительные источники**

1. Гвоздева, В. А. Основы построения автоматизированных информационных систем : учебник / В. А. Гвоздева, И. Ю. Лаврентьева. — Москва : ФОРУМ : ИНФРА-М, 2020. — 318 с. — (Среднее профессиональное образование). - ISBN 978- 5-8199-0705-4. - Текст : электронный. - URL: https://znanium.com/catalog/product/1066509 (дата обращения: 13.12.2021). – Режим доступа: по подписке.

2. От модели объектов - к модели классов. Единое окно доступа к образовательным ресурсам. http://real.tepkom.ru/Real\_OM-CM\_A.asp

# **4. КОНТРОЛЬ И ОЦЕНКА РЕЗУЛЬТАТОВ ОСВОЕНИЯ ПРОФЕССИОНАЛЬНОГО МОДУЛЯ (ПОРАЗДЕЛАМ)**

**5.**

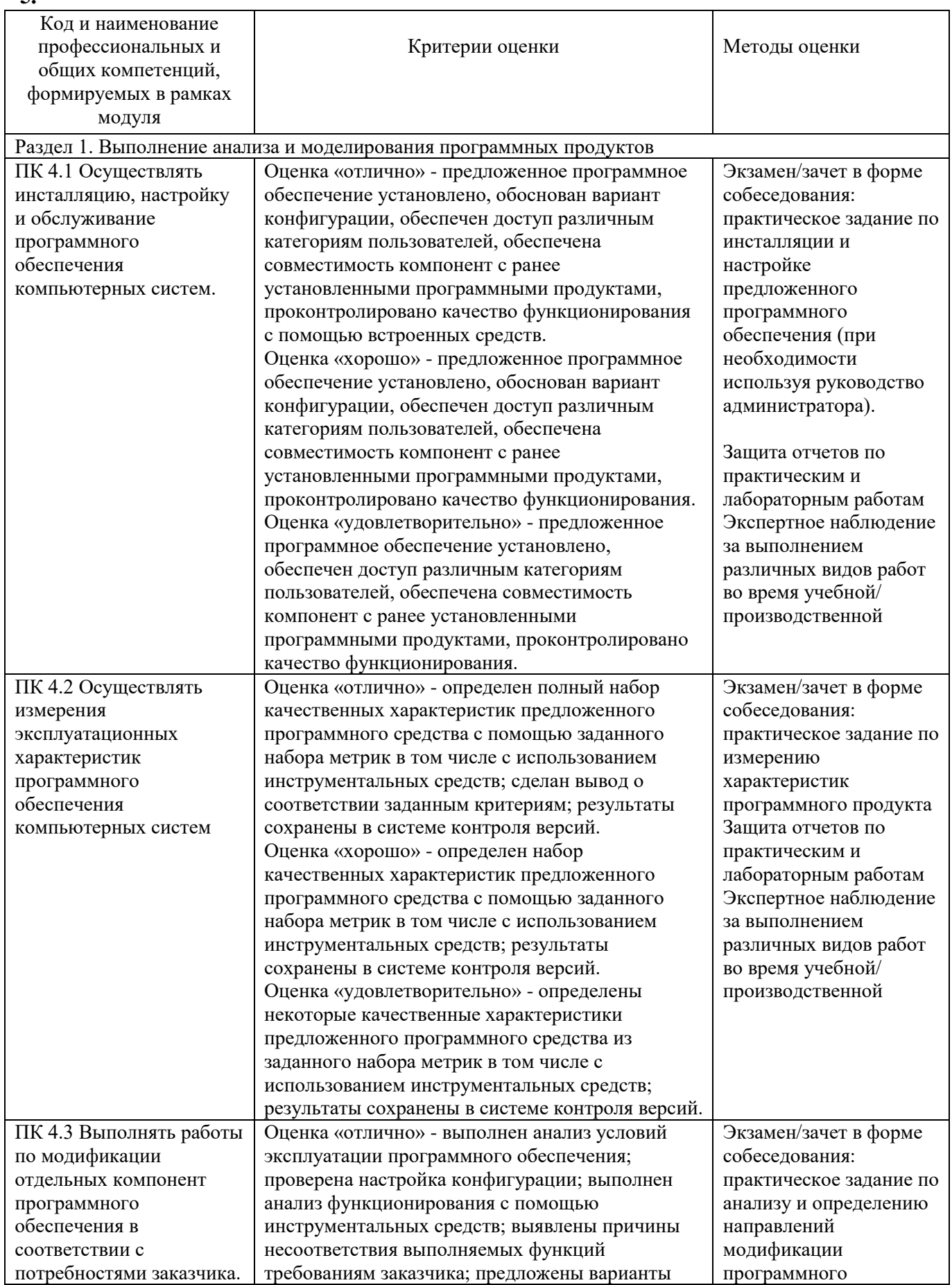

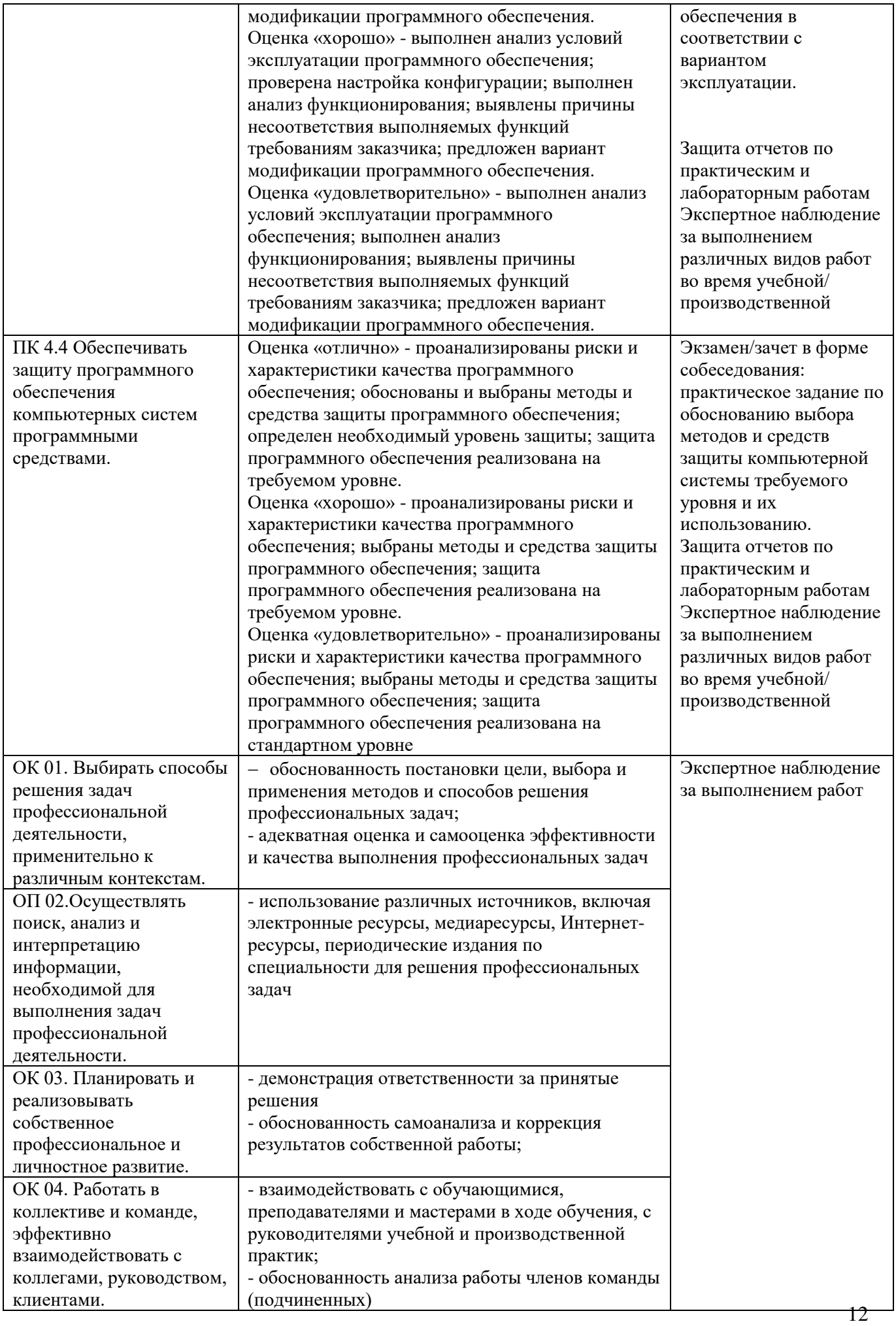

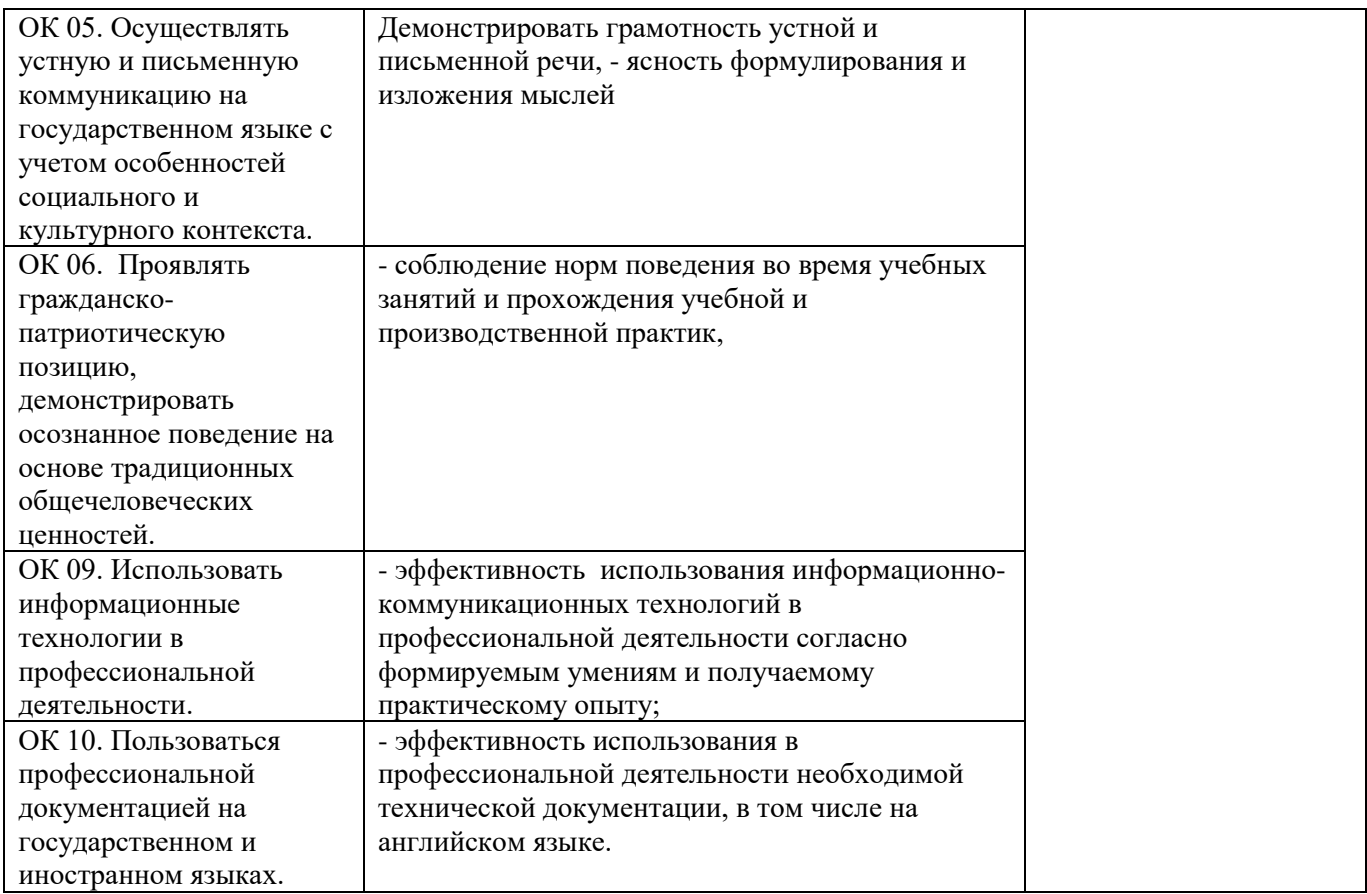